## **Changelog yuuvis RAD 6.4**

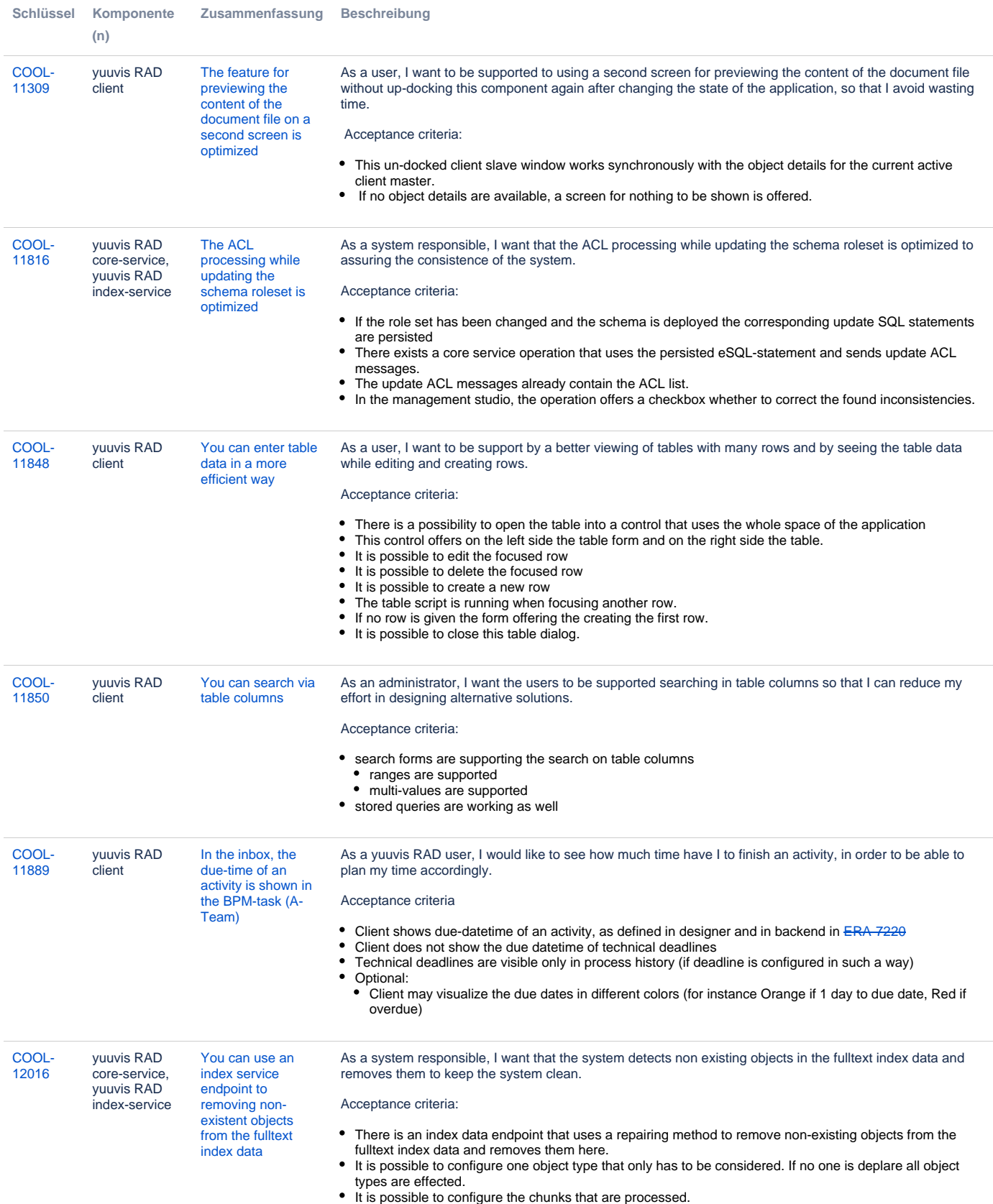

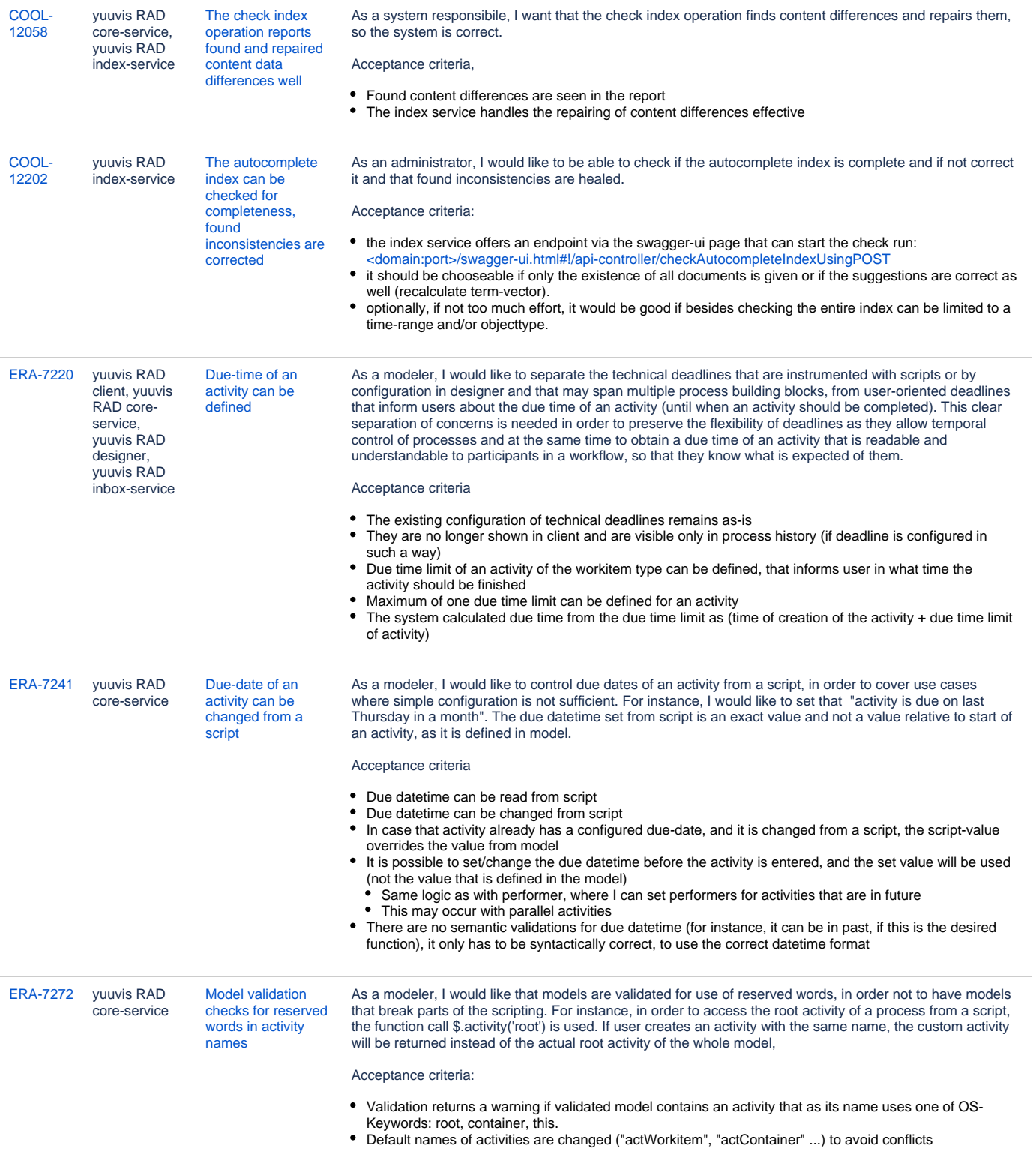

## [ERA-7276](https://jira.optimal-systems.de/browse/ERA-7276?src=confmacro) yuuvis RAD

bpm-service, yuuvis RAD core-service, yuuvis RAD managementstudio

[A process is](https://jira.optimal-systems.de/browse/ERA-7276?src=confmacro)  [stopped if its](https://jira.optimal-systems.de/browse/ERA-7276?src=confmacro)  [deadline script fails](https://jira.optimal-systems.de/browse/ERA-7276?src=confmacro) As a workflow modeler, I would like that all scripts in workflows behave consistently and in the same way, in order to better understand the behavior of workflows. In this case, I would like that process execution is stopped if an error in a deadline script is encountered, same as for all other scripts. This allows me to correct the erroneous script and the affected processes may be restarted to continue their execution.

## Acceptance criteria:

- If there is an error in a script that is executed on events DeadlineExpired or DelayFinished, process execution is stopped and process is moved to state ERRORSUSPENDED ("Failed" in management studio UI)
- After process is resumed, the events are fired again and the script is executed again. This in turn allows that deadline scripts can be fixed and processes can be resumed without need to restart them.
- Script error can be seen in management studio

[12 Vorgänge](https://jira.optimal-systems.de/secure/IssueNavigator.jspa?reset=true&jqlQuery=fixVersion+in%28%22yuuvis+RAD+6.3%22%2C%22yuuvis+RAD+6.4%22%29+AND+issuetype+in+%28Story%29+AND+project+in+%28Kolibri%2C+Rocket%2C+ERA%2C+Oktopus%2C+LEO%2C+BPM-Team%29+AND+resolution+in+%28Fixed%2C+Done%29+AND+%28labels+is+EMPTY+or+labels+not+in%28%22spike%22%2C%22nochangelog%22%29%29+AND+%28component+is+EMPTY+or+component+not+in+%28%22yuuvis+MOMENTUM+client%22%2C%22yuuvis+MOMENTUM+designer%22%2C%22yuuvis+MOMENTUM+dev-tools%22%2C+%22yuuvis+MOMENTUM+management%22%2C+%22yuuvis+MOMENTUM+DLM%22%2C+%22yuuvis+MOMENTUM+user-service%22%2C%22yuuvis+MOMENTUM+viewer-service%22%2C%22yuuvis+MOMENTUM+web-api-gateway%22%2C%22yuuvis+FLEX+client%22%2C+%22yuuvis+FLEX+core%22%2C+%22yuuvis+MOMENTUM+fulltext%22%2C+%22yuuvis+FLEX+user-service%22%2C+%22yuuvis+FLEX+viewer-service%22%2C+%22yuuvis+FLEX+web-api-gateway%22%2C+%22yuuvis.io+portal%22%29%29+ORDER+BY+key%2C+issuetype+DESC+++++++&src=confmacro)